# Package 'pedalfast.data'

December 1, 2021

Title PEDALFAST Data

Version 1.0.0

Description Data files and documentation for PEDiatric vALidation oF vAriableS in TBI (PEDALFAST). The data was used in ``Functional Status Scale in Children With Traumatic Brain Injury: A Prospective Cohort Study'' by Bennett, Dixon, et al (2016) [<doi:10.1097/PCC.0000000000000934>](https://doi.org/10.1097/PCC.0000000000000934).

Language en-US

License GPL-2

Encoding UTF-8

LazyData true

**Depends** R  $(>= 3.5.0)$ 

Imports

Suggests car, data.table, digest, dplyr, ggplot2, htmltools, knitr, lubridate, qwraps2 (>= 0.5.0), scales, testthat

VignetteBuilder knitr

RoxygenNote 7.1.2

NeedsCompilation no

Author Peter DeWitt [aut, cre] (<<https://orcid.org/0000-0002-6391-0795>>), Tell Bennet [aut] (<<https://orcid.org/0000-0003-1483-4236>>)

Maintainer Peter DeWitt <peter.dewitt@cuanschutz.edu>

Repository CRAN

Date/Publication 2021-12-01 11:10:02 UTC

# R topics documented:

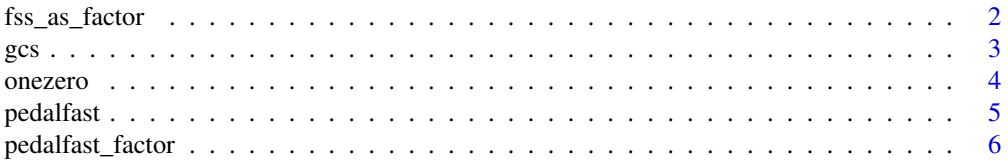

#### <span id="page-1-0"></span>2 fss\_as\_factor

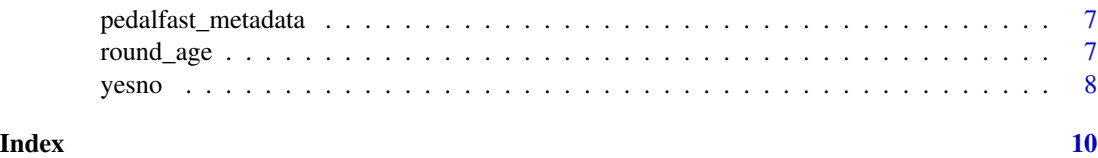

#### fss\_as\_factor *Functional Status Scale Categories*

#### Description

Mapping FSS Total scores (integer values) to categorical values.

#### Usage

```
fss_as_factor(x, long_labels = FALSE, ...)
```
#### Arguments

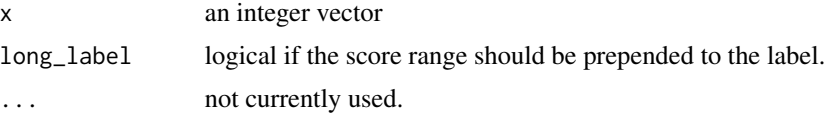

#### Details

FSS scores are integer values from 6 to 30.

The a mapping of ranges of integer values to categories is

- FSS 6, 7: Good
- FSS 8, 9: Mildly abnormal
- FSS 10, 11, 12, 13, 14, 15: Moderately abnormal
- FSS 16, 17, 18, 19, 20, 21: Severe abnormal
- FSS 22, 23, 24, 25, 26, 27, 28, 29, 30: Very severely abnormal

#### Value

A factor of equal length to the input x with labels for the categorical ranges of FSS.

#### Examples

```
x \le - seq(5, 32)
data.frame(x = x,short\_label = fss_as\_factor(x),
          long\_label = fs\_as\_factor(x, long\_label = TRUE)
```
#### Description

Functions for mapping integer values to GCS labeled factor and visa versa

#### Usage

```
gcs_as_integer(x, scale, ...)
## S3 method for class 'factor'
gcs_as_integer(x, scale, ...)
## S3 method for class 'character'
gcs_as_integer(x, scale, ...)
gcs_as_factor(x, scale, long_label = FALSE, highest_first = FALSE, ...)
## S3 method for class 'character'
gcs_as_factor(x, scale, long_labels = FALSE, highest_first = FALSE, ...)## S3 method for class 'numeric'
gcs_as_factor(x, scale, long_label = FALSE, highest_first = FALSE, ...)
gcs_ll
```
#### Arguments

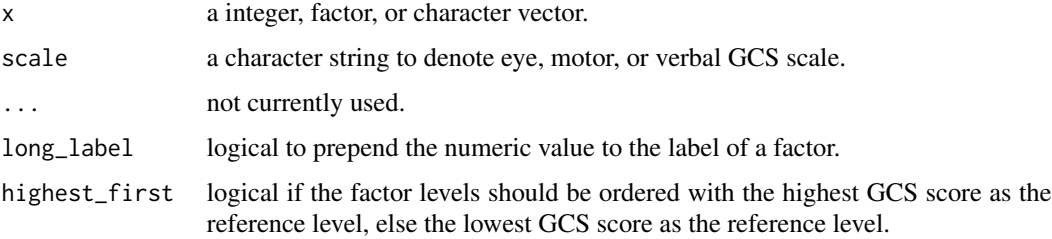

#### Format

An object of class list of length 3.

#### Value

gcs\_as\_factor returns a factor of equal length to x.

gcs\_as\_integer returns an integer vector of equal length to x.

<span id="page-2-0"></span>

#### <span id="page-3-0"></span>Examples

```
########################################
# Mapping from numeric values to factor:
nums \leq -c(0:7, 2.3)# with short labels
data frame(nums = nums,eye = gcs_as_factor(nums, scale = "eye"),
           motor = gcs_as_factor(nums, scale = "motor"),
           verbal = gcs_as_factor(nums, scale = "verbal"))
# with long labels
data. frame(nums = nums,
           eye = gcs_as_factor(nums, scale = "eye", long_label = TRUE),
           motor = gcs_as_factor(nums, scale = "motor", long_labels = TRUE),verbal = gcs_as_factor(nums, scale = "verbal", long_label = TRUE))
###################################################
# Mapping from factors/characters to numeric values
# A quick way to access the labels and numeric values
pedalfast.data::gcs_ll
all_levels <- do.call(c, lapply(pedalfast.data::gcs_ll, names))
data-frame(lvls = all-levels,eye = gcs_as_integer(all_levels, scale = "eye"),
           motor = gcs_as_integer(all_levels, scale = "motor"),
           verbal = gcs_as_integer(all_levels, scale = "verbal")
           )
##################################################
# Order of the levels:
# The data values are the same, but the order of the levels differs.
gcs_as_factor(1:4, "eye", highest_first = FALSE)
gcs_as_factor(1:4, "eye", highest_first = TRUE)
```
onezero *1/0 Flags*

#### Description

Turns Yes/No variables into 1/0 integers

#### Usage

onezero(x)

#### <span id="page-4-0"></span>pedalfast 5

#### Arguments

x a character vector

#### Details

The input is forced to lowercase and only the first character, the "y" or "n", is used to map to the 1/0 integer values. The function allows for "1" and "0" to be in the character vector as well.

#### Value

an integer vector

#### Examples

```
flag <- c("Y", "No", "NO", "no", "n", "YES", "Yes", "yEs", "1", "0")
onezero(flag)
```
pedalfast *PEDALFAST Data*

# Description

Single data frame for the PEDALFAST data.

#### Usage

pedalfast

#### Format

An object of class data. frame with 388 rows and 103 columns.

#### Details

pedalfast is one data frame with the whole of the exported data.

#### See Also

```
vignette("datasets",package = "pedalfast.data")
```
<span id="page-5-0"></span>pedalfast\_factor *PEDALFAST factor*

#### Description

A flavor of the base function factor but aimed to use specific default values for levels and labels based on the information in the [pedalfast\\_metadata](#page-6-1) object.

#### Usage

pedalfast\_factor(x, variable, label\_with\_level = FALSE, ...)

#### Arguments

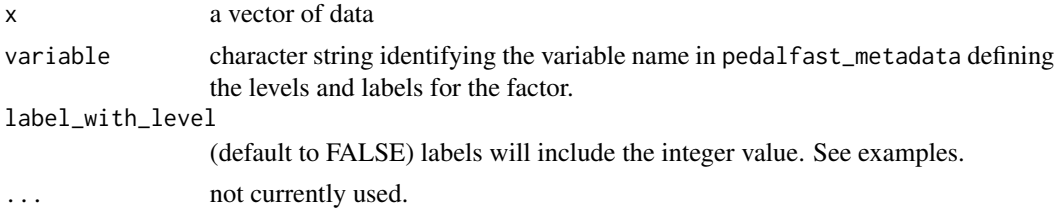

#### Value

An object of class factor

#### References

Bennett TD, Dixon RR, Kartchner C, DeWitt PE, Sierra Y, Ladell D, Kempe A, Runyan DK, Dean JM, Keenan HT. Functional Status Scale in Children With Traumatic Brain Injury: A Prospective Cohort Study. Pediatr Crit Care Med. 2016 Dec;17(12):1147-1156. doi: 10.1097/PCC.0000000000000934. PMID: 27753754; PMCID: PMC5138132.

Pollack MM, Holubkov R, Funai T, et al. Pediatric intensive care outcomes: development of new morbidities during pediatric critical care. Pediatr Crit Care Med. 2014;15(9):821-827. doi:10.1097/PCC.0000000000000250

#### Examples

```
data(pedalfast, pedalfast_metadata, package = "pedalfast.data")
# The Motor GCS in the emergency department is reported as an integer value.
str(pedalfast$gcsmotored)
# Each integer value a specific meaning
pedalfast_metadata[grepl("gcsmotored", pedalfast_metadata$variable), ]
# Creating the factor in base R
pedalfast_factor(x = c(1, 3, 2), variable = "gcsmotored")
pedalfast_factor(x = c(1, 3, 2), variable = "gcsmotored", label_with_level = TRUE)
```
<span id="page-6-1"></span><span id="page-6-0"></span>pedalfast\_metadata *PEDALFAST Metadata*

# Description

pedalfast\_metadata provides documentation for each of variables in the pedalfast.

### Usage

pedalfast\_metadata

#### Format

An object of class data. frame with 103 rows and 3 columns.

#### See Also

vignette("datasets",package = "pedalfast.data")

round\_age *Round Age*

#### Description

Round age per FITBIR guidelines

#### Usage

round\_age(x, type = "character")

# Arguments

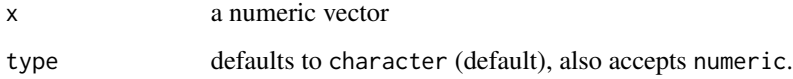

#### <span id="page-7-0"></span>Details

FITBIR Definition for the "AgeYrs" data element: Value for participant's subject age, calculated as elapsed time since the birth of the participant/subject in years. The subjects age is typically recorded to the nearest full year completed, e.g. 11 years and 6 months should be recorded as 11 years.

Guidelines & Instructions: The subject's age is typically recorded to the nearest full year completed, e.g. 11 years and 6 months should be recorded as 11 years. For subject's which are under 1 year old, use decimal points and use the following convention- record 1 month as 0.083 (1/12), 2 months as 0.166 (2/12), 3 months as 0.25 (3/12), 4 months as 0.333 (4/12), 5 months as 0.416 (5/12), 6 months as 0.5 (6/12), 7 months as 0.583 (7/12), 8 months as 0.666 (8/12), 9 months as 0.75 (9/12), 10 months as 0.833 (10/12), 11 months as 0.916 (11/12) and 12 months as 1 year. For the individuals 90 or older, in order to preserve PII, please submit "150" and make a note this in the "general notes" column.

#### Value

a character or numeric vector depending on the value of type.

#### Examples

```
ages <- c(92, 12.12, 89 + 10/12, 9.12, 9.73, 1.1, 1.75, ( 1:11 + 0.05 ) / 12,
2, 90)
round_age(ages)
round_age(ages, "numeric")
```
yesno *Yes No Flags*

#### Description

Turns 1/0 into "Yes"/"No"

#### Usage

yesno(x)

#### Arguments

x an integer vector

#### Value

a character vector

yesno

# Examples

flag <- c(0, 1, 1, 0, 0, 0) yesno(flag)

# <span id="page-9-0"></span>Index

```
∗ datasets
    gcs, 3
    pedalfast, 5
    pedalfast_metadata, 7
fss_as_factor, 2
gcs, 3
gcs_as_factor (gcs), 3
gcs_as_integer (gcs), 3
gcs_ll (gcs), 3
onezero, 4
pedalfast, 5
pedalfast_factor, 6
pedalfast_metadata, 6, 7
round_age, 7
```
yesno, [8](#page-7-0)